#### МИНОБРНАУКИ РОССИИ ФЕДЕРАЛЬНОЕ ГОСУДАРСТВЕННОЕ БЮДЖЕТНОЕ ОБРАЗОВАТЕЛЬНОЕ УЧРЕЖДЕНИЕ ВЫСШЕГО ОБРАЗОВАНИЯ «БЕЛГОРОДСКИЙ ГОСУДАРСТВЕННЫЙ ТЕХНОЛОГИЧЕСКИЙ УНИВЕРСИТЕТ им. В.Г.ШУХОВА»

(БГТУ им. В.Г. Шухова)

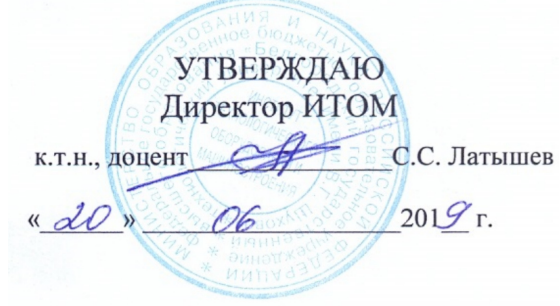

### РАБОЧАЯ ПРОГРАММА дисциплины (модуля)

Инженерная графика

направление подготовки (специальность):

09.03.04 Программная инженерия

Направленность программы (профиль, специализация):

Разработка программно-информационных систем

Квалификация

бакалавр

Форма обучения

очная

Институт технологического оборудования и машиностроения

Кафедра Начертательной геометрии и графики

Рабочая программа составлена на основании требований:

- Федерального государственного образовательного стандарта высшего образования 09.03.04 «Программная инженерия» и уровню высшего образования Бакалавриат, утвержденного приказом
- Минобрнауки России от 19.09.2017 № 920<br>• учебного плана, утвержденного уч плана, утвержденного ученым советом БГТУ им. В.Г. Шухова в 2019 году.

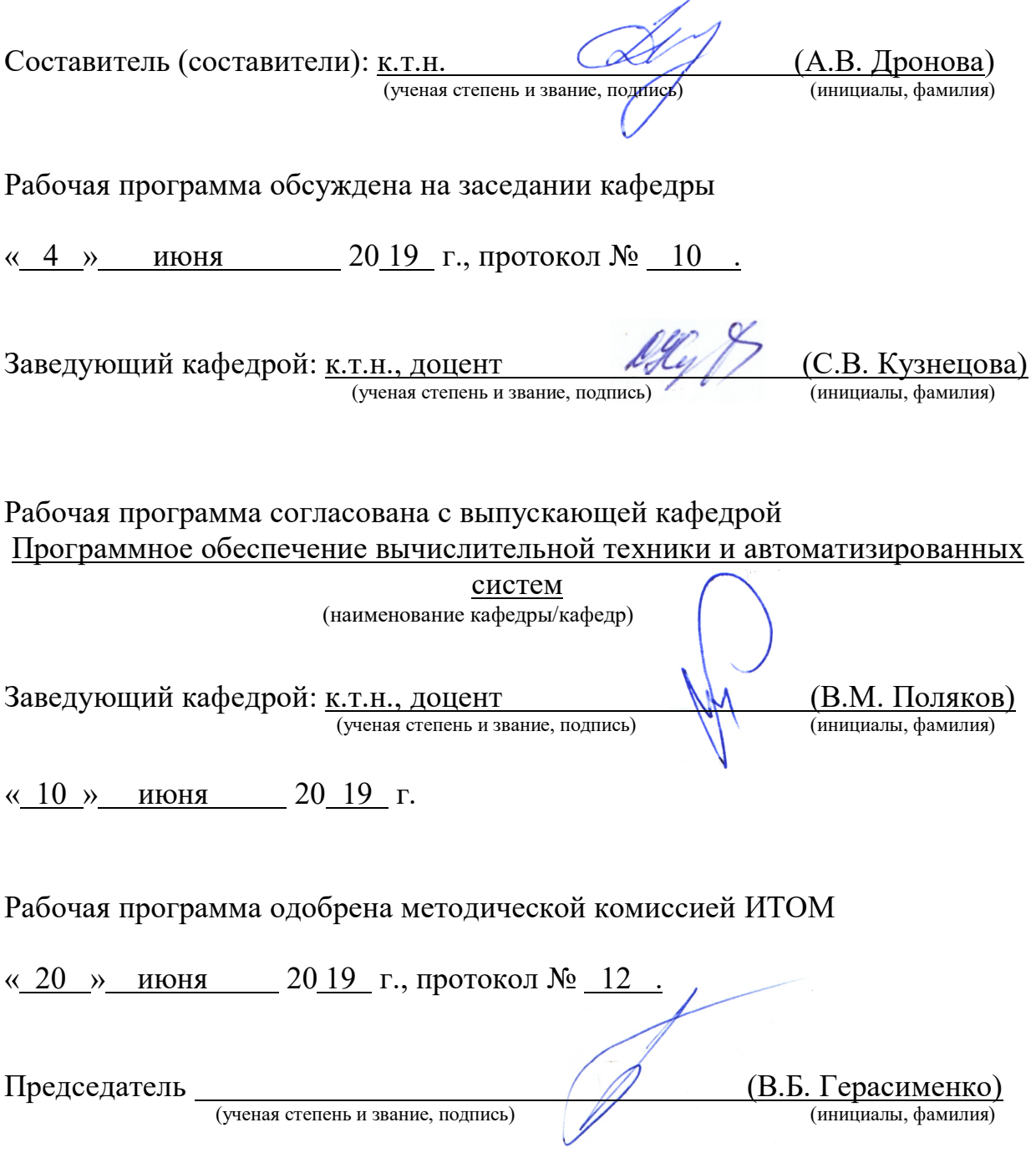

# 1. ПЛАНИРУЕМЫЕ РЕЗУЛЬТАТЫ ОБУЧЕНИЯ ПО ДИСЦИПЛИНЕ

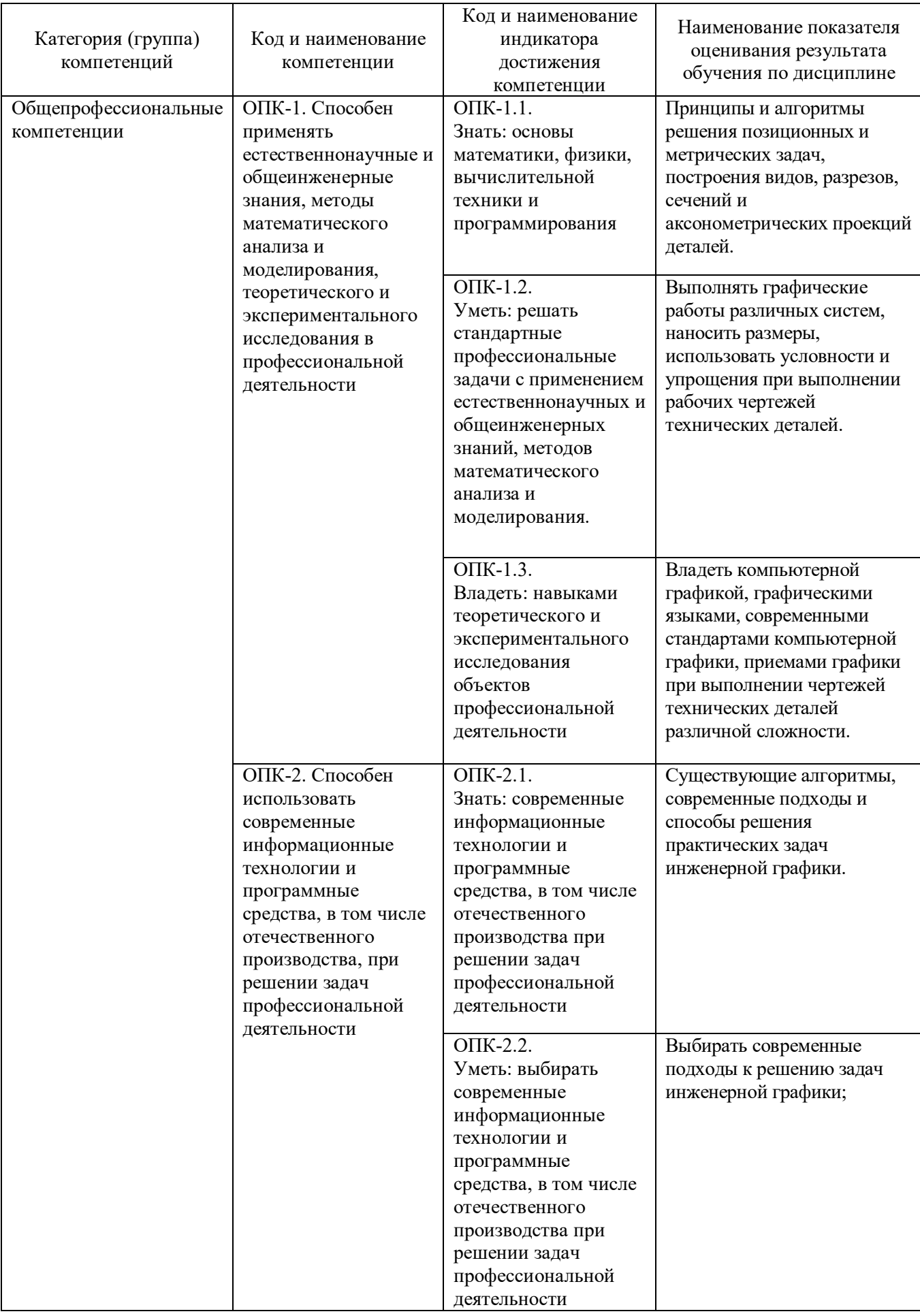

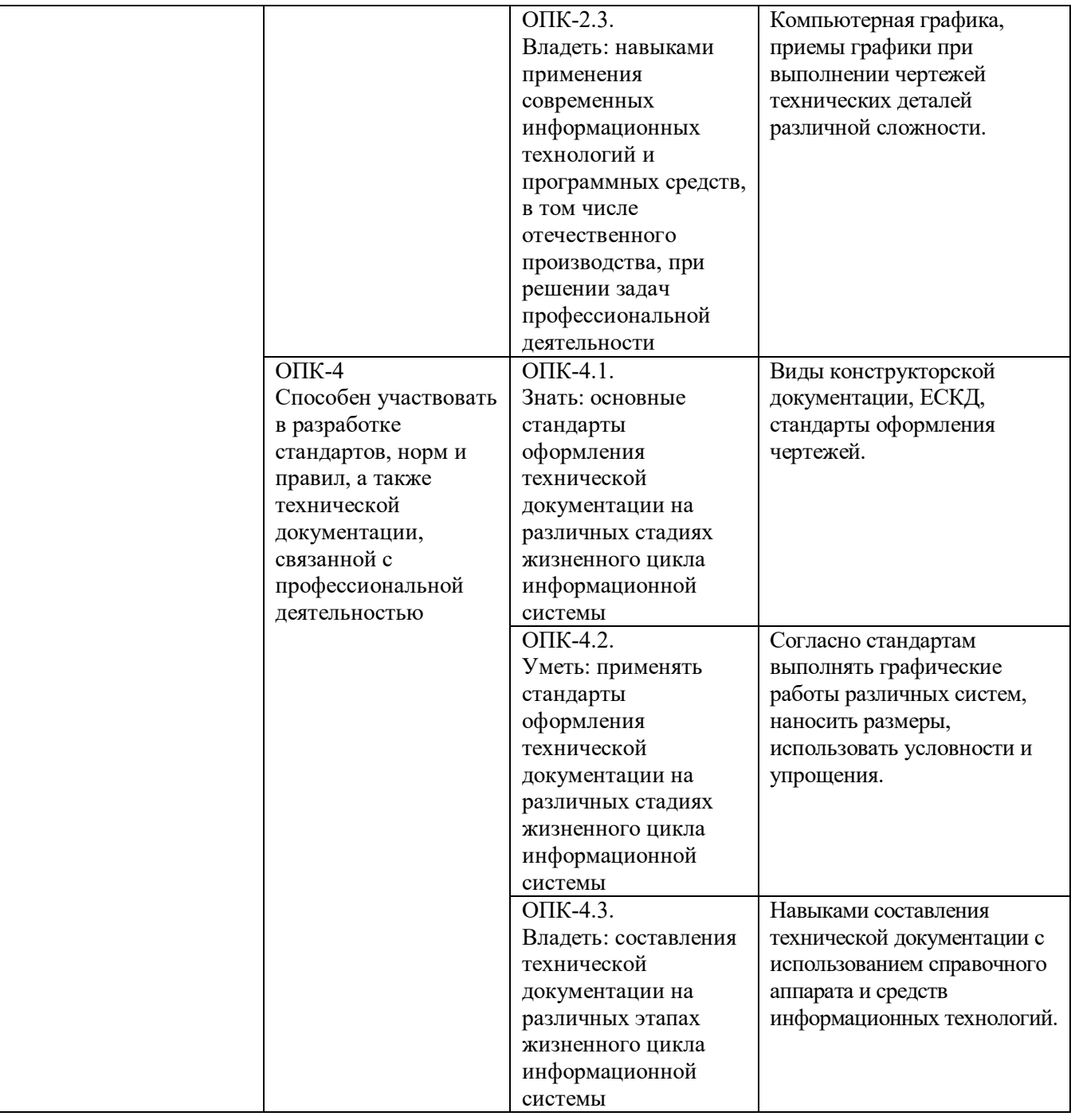

## 2. МЕСТО ДИСЦИПЛИНЫ В СТРУКТУРЕ ОБРАЗОВАТЕЛЬНОЙ ПРОГРАММЫ

1. Компетенция ОПК-1 Способен применять естественнонаучные и общеинженерные знания, методы математического анализа и моделирования, теоретического и экспериментального исследования в профессиональной деятельности.

Данная компетенция формируется следующими дисциплинами.

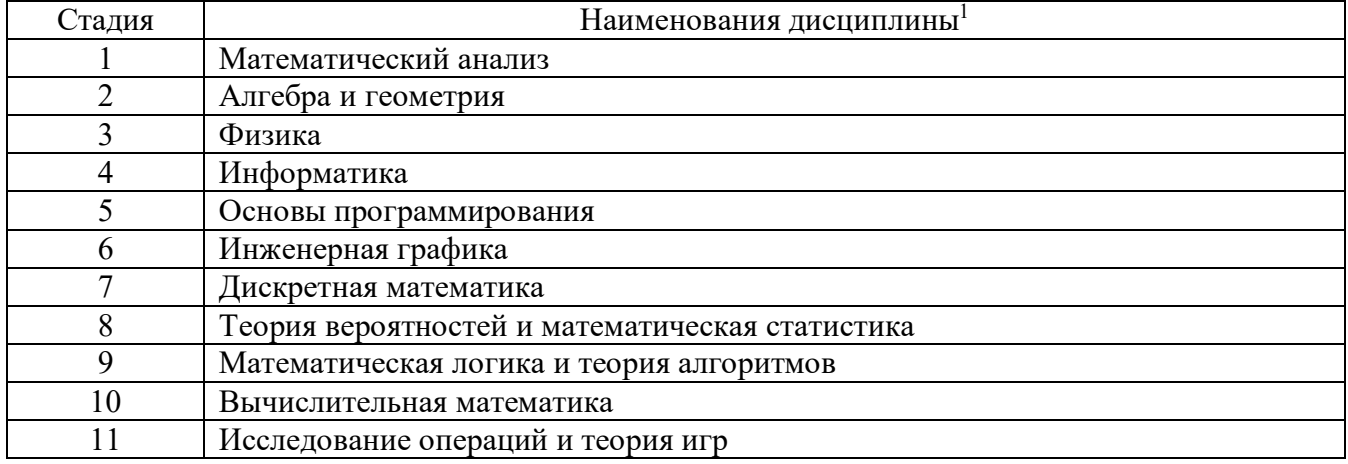

2. Компетенция ОПК-2 Способен использовать современные информационные технологии и программные средства, в том числе отечественного производства, при решении задач профессиональной деятельности.

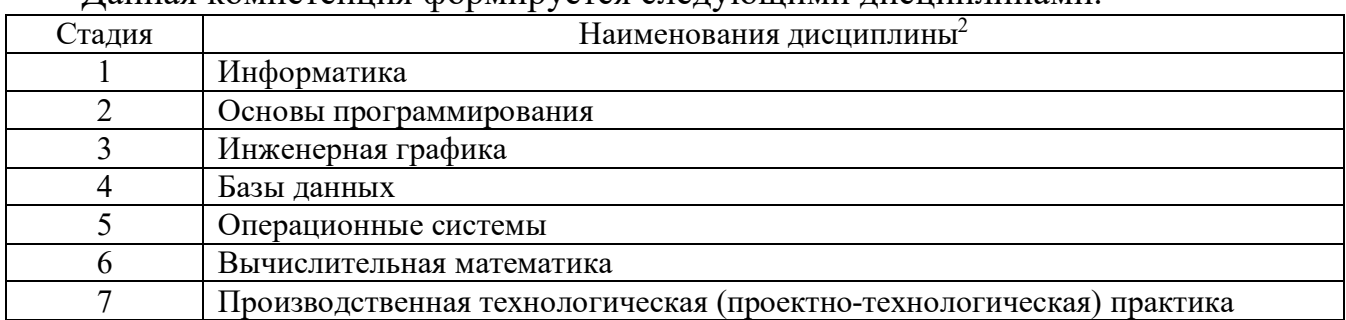

Данная компетенция формируется следующими дисциплинами.

3. Компетенция ОПК-4 Способен участвовать в разработке стандартов, норм и правил, а также технической документации, связанной с профессиональной деятельностью.

Данная компетенция формируется следующими дисциплинами.

 $\overline{a}$ 

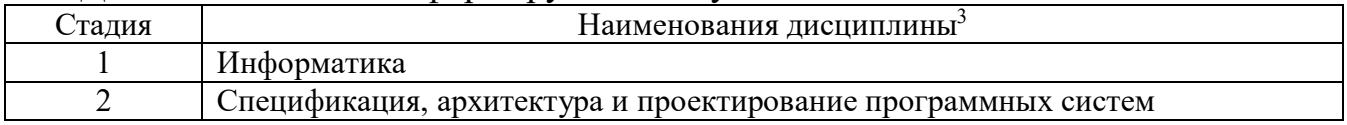

## 3. ОБЪЕМ ДИСЦИПЛИНЫ

## Общая трудоемкость дисциплины составляет 3 зач. единиц, 108 часов. Форма промежуточной аттестации повачет.

(экзамен, дифференцированный зачет, зачет)

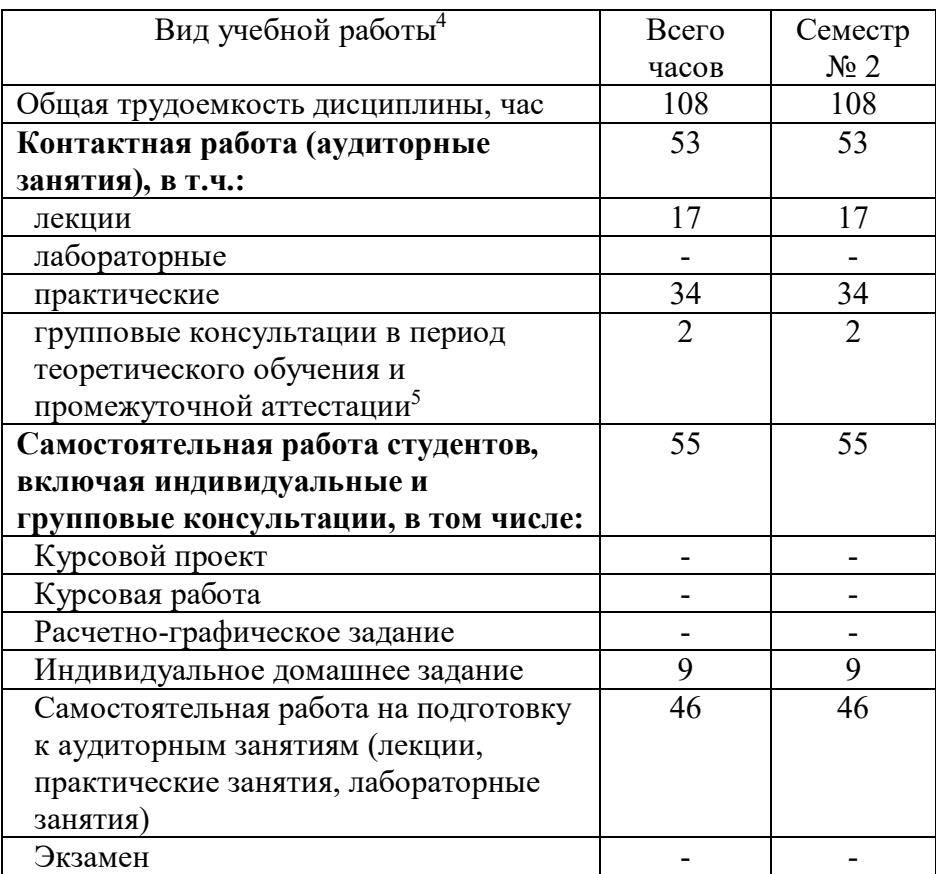

 $\overline{a}$ 

# 4. СОДЕРЖАНИЕ ДИСЦИПЛИНЫ

## 4.1 Наименование тем, их содержание и объем Курс  $\frac{1}{2}$  Семестр 2

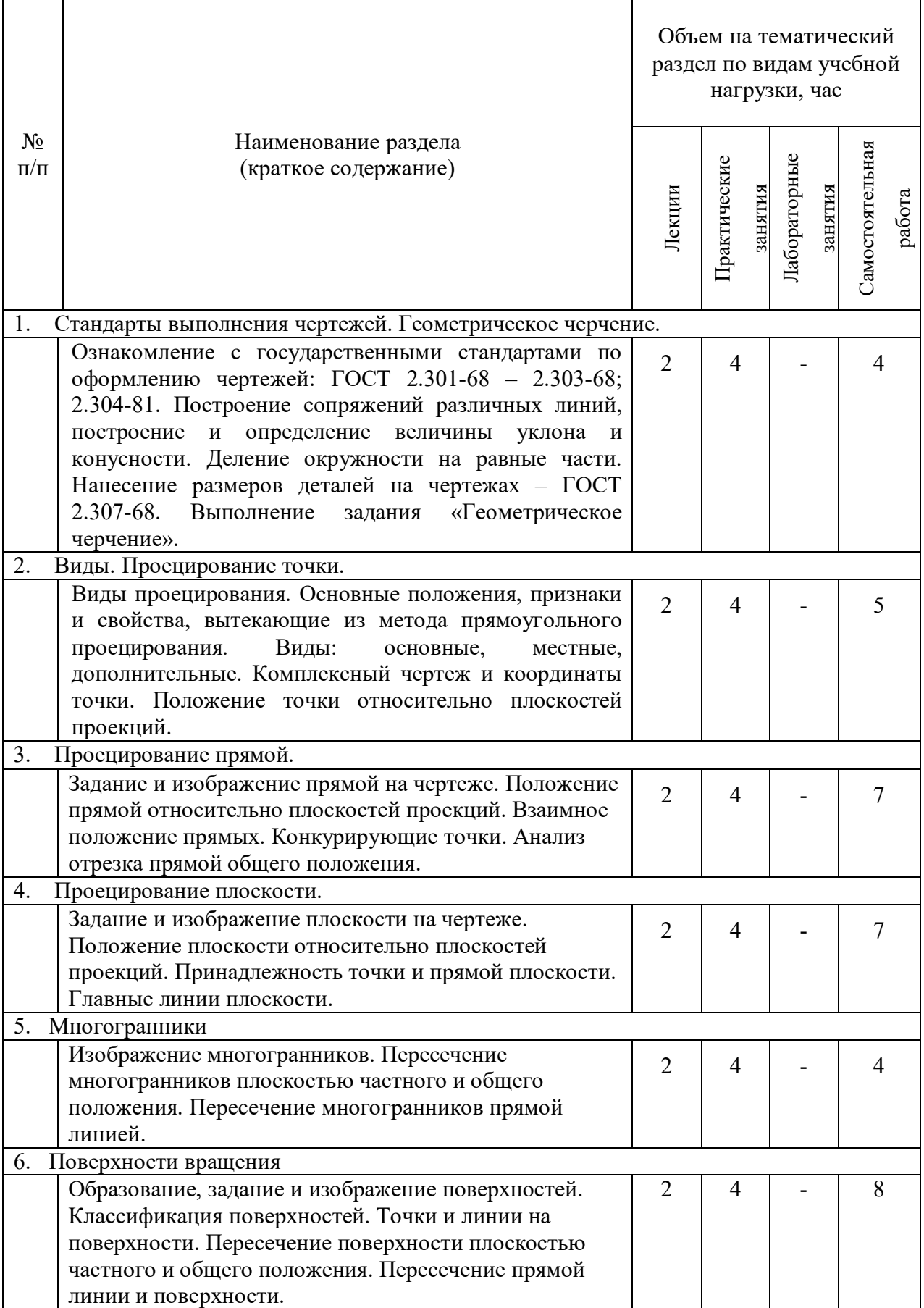

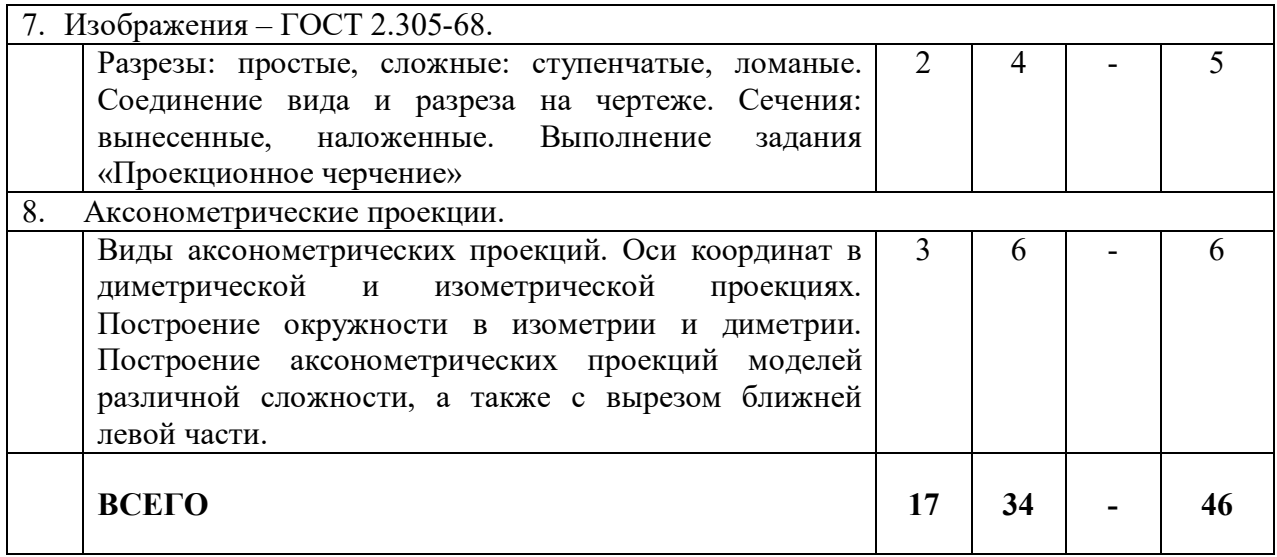

## 4.2. Содержание практических (семинарских) занятий

| $N_2$      | Наименование                | Тема практического (семинарского)                                     | К-во           | Самостоятельная                     |
|------------|-----------------------------|-----------------------------------------------------------------------|----------------|-------------------------------------|
| $\Pi/\Pi$  | раздела                     | занятия                                                               | часов          | работа на                           |
|            | дисциплины                  |                                                                       |                | подготовку к                        |
|            |                             |                                                                       |                | аудиторным<br>занятиям <sup>6</sup> |
| семестр №2 |                             |                                                                       |                |                                     |
| 1.         | Стандарты                   | Ознакомление с государственными                                       | $\overline{2}$ | $\overline{2}$                      |
|            | выполнения                  | оформлению<br>$\Pi{\rm O}$<br>стандартами                             |                |                                     |
|            | чертежей.                   | чертежей: ГОСТ 2.301-68 - 2.303-68;                                   |                |                                     |
|            |                             | 2.304-81.                                                             |                |                                     |
| 2.         | Геометрическое              | Построение сопряжений различных                                       | $\overline{2}$ | $\overline{2}$                      |
|            | черчение.                   | линий,<br>построение<br>и определение                                 |                |                                     |
|            |                             | конусности.<br>величины<br>уклона<br>$\boldsymbol{\mathrm{M}}$        |                |                                     |
|            |                             | Деление окружности на равные части.                                   |                |                                     |
|            |                             | Нанесение размеров деталей<br>на                                      |                |                                     |
|            |                             | $\Gamma$ OCT<br>чертежах –<br>2.307-68.                               |                |                                     |
|            |                             | Выполнение задания «Геометрическое                                    |                |                                     |
|            |                             | черчение».                                                            |                |                                     |
| 3.         | Виды.                       | Виды<br>Основные<br>проецирования.                                    | $\overline{2}$ | $\overline{2}$                      |
|            | Проецирование               | положения, признаки и свойства,                                       |                |                                     |
|            | точки                       | ИЗ<br>вытекающие<br>метода                                            |                |                                     |
|            |                             | прямоугольного проецирования.                                         |                |                                     |
|            |                             | Виды:<br>основные,<br>местные,                                        |                |                                     |
|            |                             | дополнительные.                                                       |                |                                     |
| 4.         | Виды.                       | Комплексный чертеж и координаты                                       | $\overline{2}$ | $\overline{2}$                      |
|            | Проецирование               | точки. Положение точки относительно                                   |                |                                     |
| 5.         | точки                       | плоскостей проекций.                                                  | $\overline{2}$ | $\overline{2}$                      |
|            | Проецирование               | Задание и изображение прямой на                                       |                |                                     |
|            | прямой.                     | Положение<br>прямой<br>чертеже.                                       |                |                                     |
| 6.         |                             | относительно плоскостей проекций.                                     | $\overline{2}$ | $\overline{3}$                      |
|            | Проецирование<br>прямой.    | Взаимное положение прямых. Анализ<br>отрезка прямой общего положения. |                |                                     |
| 7.         |                             |                                                                       | $\overline{2}$ | $\overline{2}$                      |
|            | Проецирование<br>плоскости. | Задание и изображение плоскости на<br>Положение<br>чертеже.           |                |                                     |
|            |                             | плоскости<br>относительно плоскостей проекций.                        |                |                                     |
|            |                             |                                                                       |                |                                     |

 6 Количество часов самостоятельной работы для подготовки к практическим занятиям

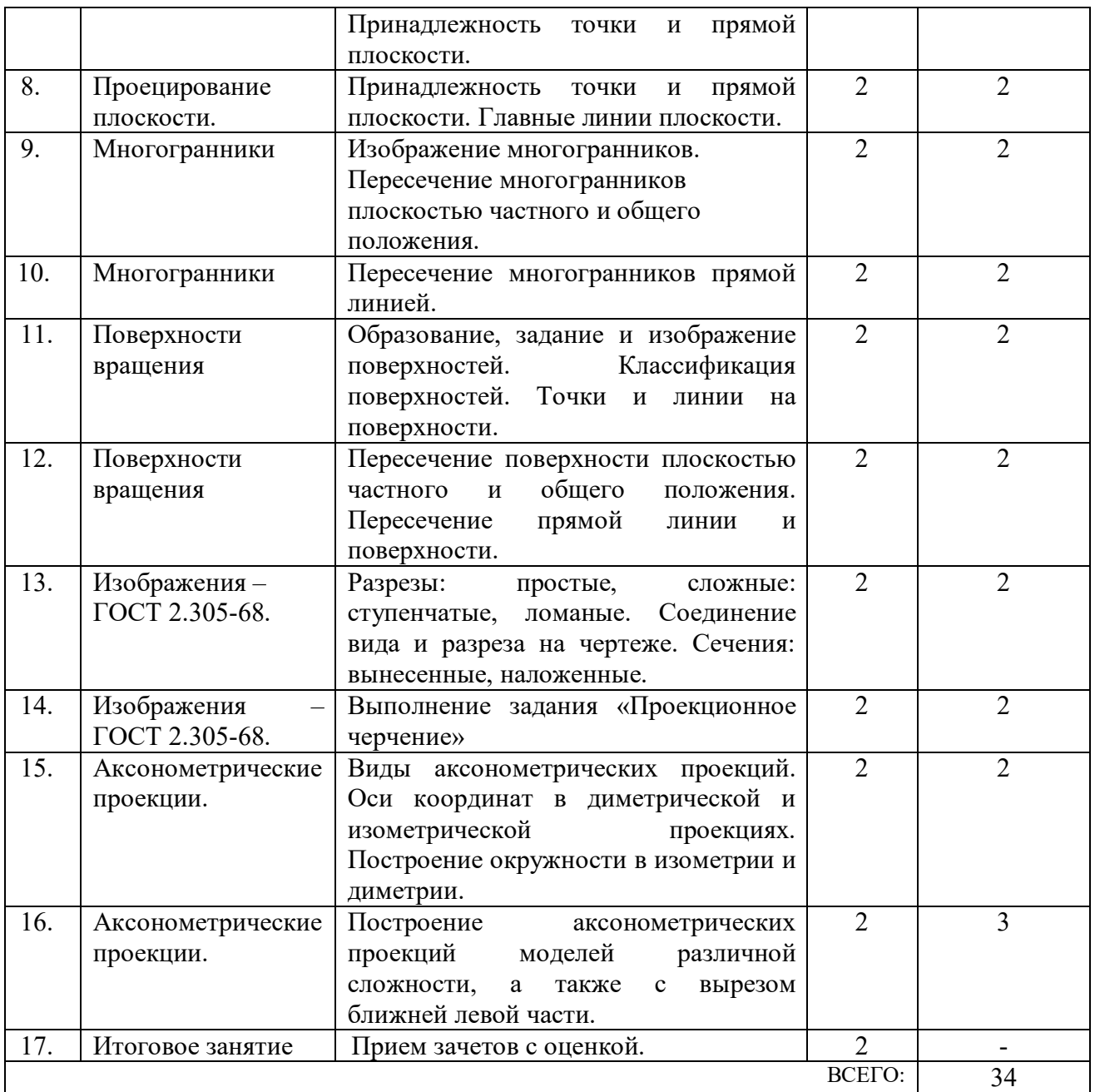

#### 4.3. Содержание лабораторных занятий

Выполнение лабораторных работ по дисциплине «Инженерная графика» не предусмотрено учебным планом.

## 4.4. Содержание курсового проекта/работы<sup>7</sup>

Выполнение курсового проекта/работы по дисциплине «Инженерная графика» не предусмотрено учебным планом.

 $\overline{a}$ 

#### 4.5. Содержание расчетно-графического задания, индивидуальных домашних заданий $8$

В процессе выполнения индивидуального домашнего задания осуществляется контактная работа обучающегося с преподавателем. Консультации проводятся в аудиториях и/или посредствам электронной информационно-образовательной среды университета.

На выполнение ИДЗ в 2-ом семестре по дисциплине «Инженерная графика» предусмотрено 9 часов самостоятельной работы студента.

Цель задания: Цель задания - научиться работать со справочной литературой, с ГОСТами ЕСКД, научиться обосновывать применение разрезов и сечений на чертеже.

Состав и объем задания. Задание выполняется на 2-х листах формата А3. Лист 1: построить 3 вида детали по двум имеющимся. Нанести размеры. Построить диметрию детали.

Лист 2: построить 3 вида детали по двум имеющимся, выполнить полезные разрезы. Нанести размеры. Построить изометрию детали с ¼ выреза.

Оформление индивидуального домашнего задания. Варианты задания выдаются по порядковому номеру в журнале. Задания на формате выполняются студентом вначале только в тонких линиях, предоставляются преподавателю для проверки и только после устранения неточностей, ошибок студент приступает к оформлению (обводке) задания. Альбом индивидуального домашнего задания должен иметь титульный лист. Срок сдачи ИДЗ определяется преподавателем.

 $\overline{a}$ 

Типовой вариант задания для выполнения листа 1.

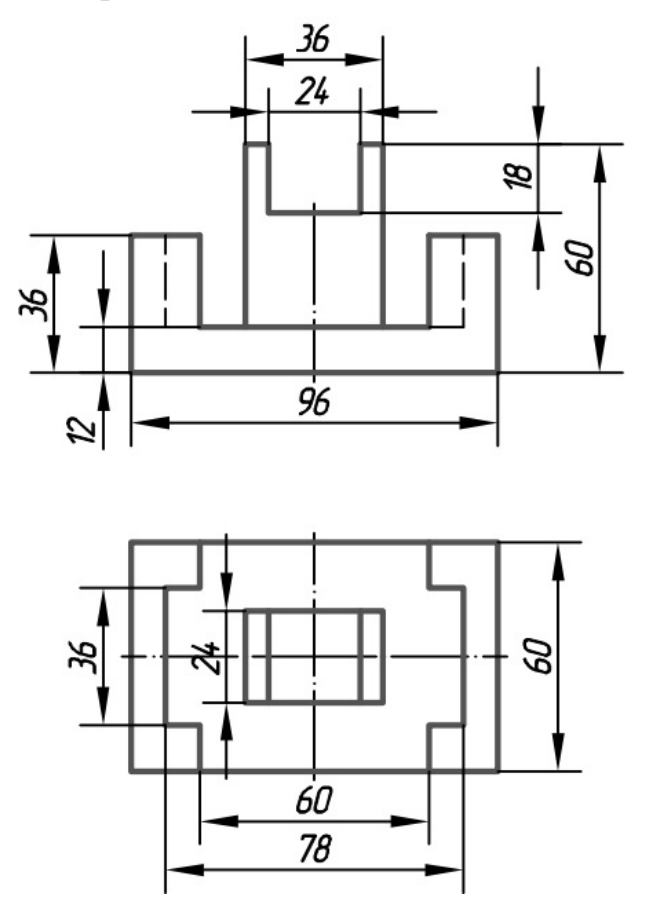

Типовой вариант задания для выполнения листа 2.

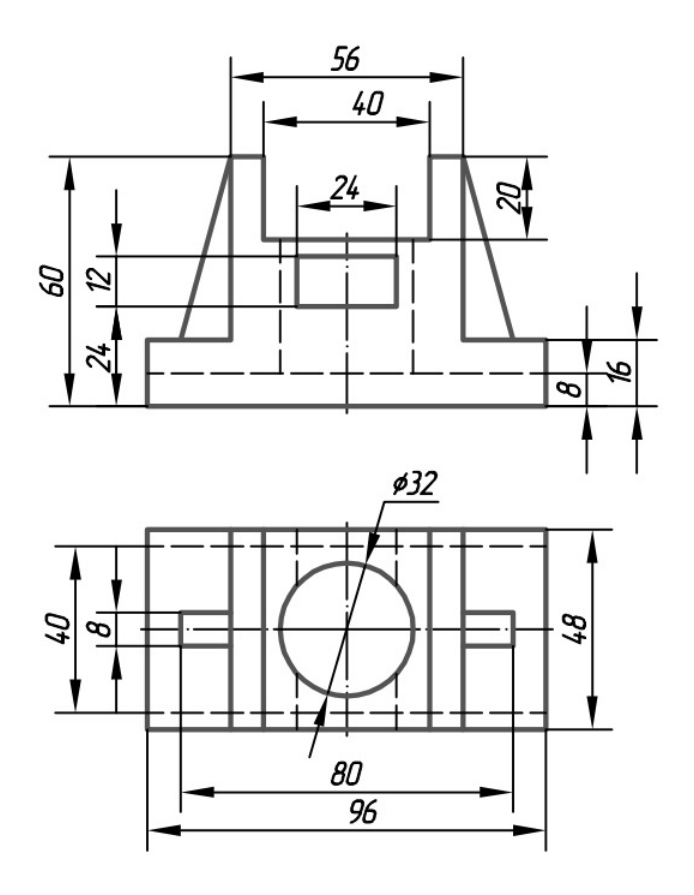

## 5. ОЦЕНОЧНЫЕ МАТЕРИАЛЫ ДЛЯ ПРОВЕДЕНИЯ ТЕКУЩЕГО КОНТРОЛЯ, ПРОМЕЖУТОЧНОЙ АТТЕСТАЦИИ

#### 5.1. Реализация компетенций

1. Компетенция ОПК-1 Способен применять естественнонаучные и общеинженерные знания, методы математического анализа и моделирования, теоретического и экспериментального исследования в профессиональной деятельности.

(код и формулировка компетенции)

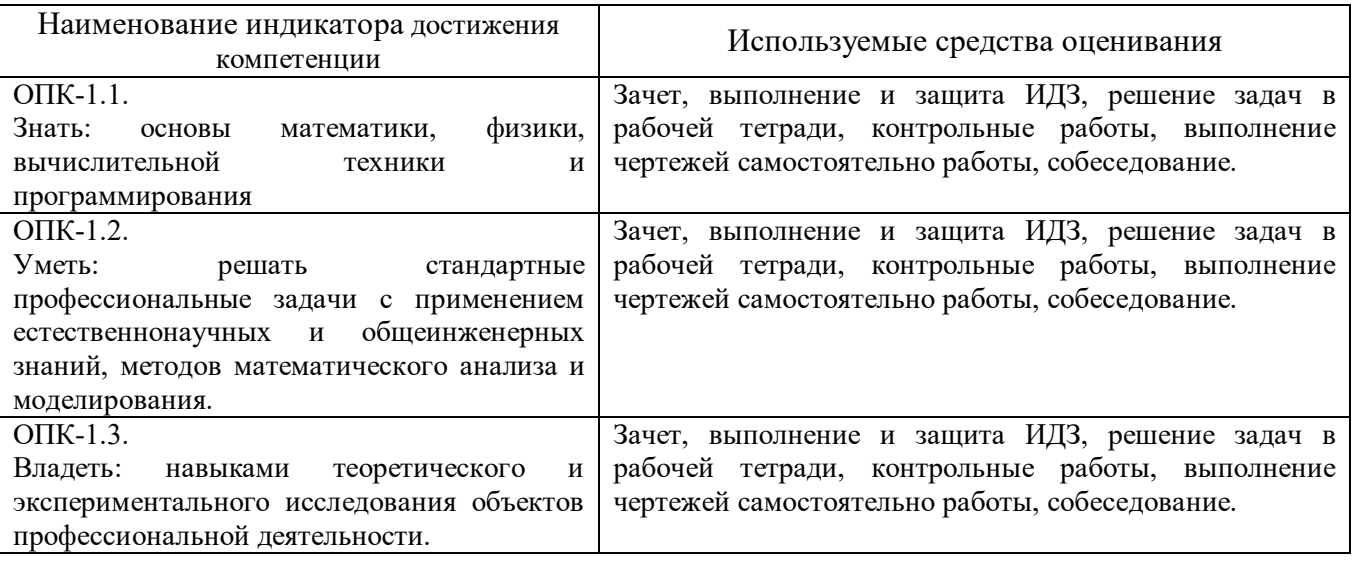

2. Компетенция ОПК-2 Способен использовать современные информационные технологии и программные средства, в том числе отечественного производства, при решении задач профессиональной деятельности.

(код и формулировка компетенции)

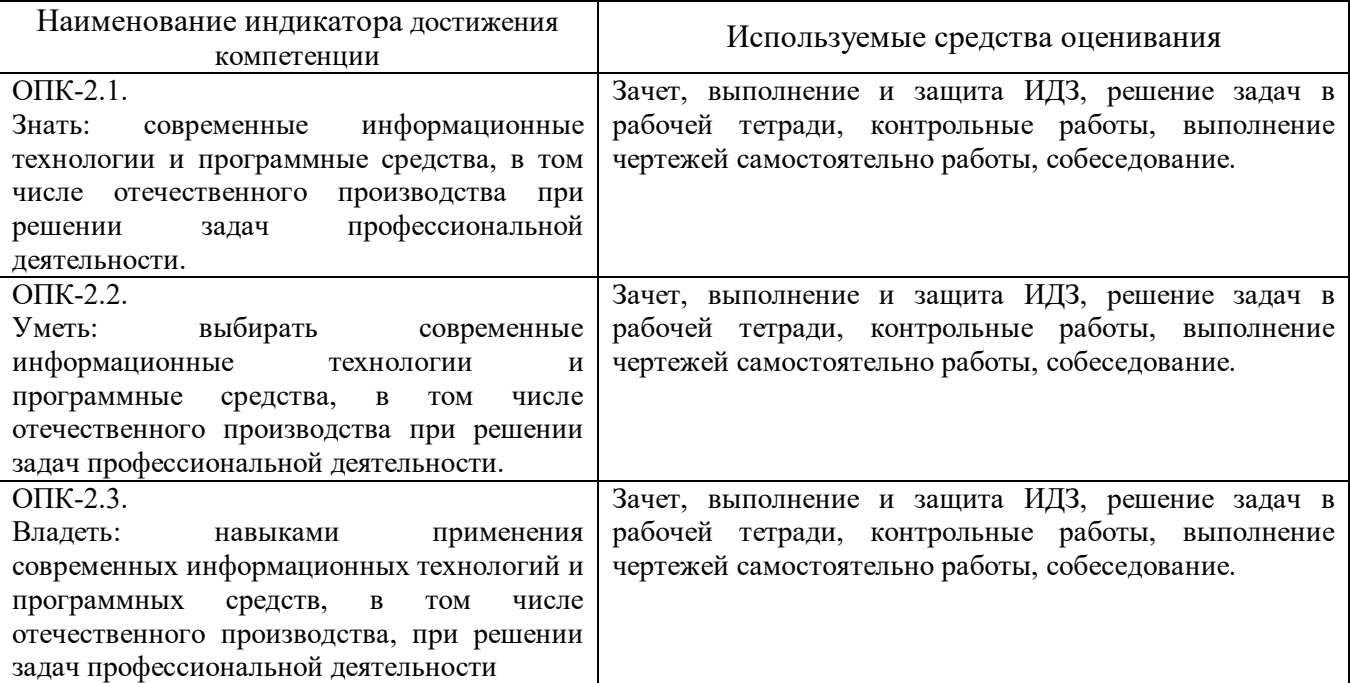

### 3. Компетенция ОПК-4 Способен участвовать в разработке стандартов, норм и правил, а также технической документации, связанной с профессиональной деятельностью.

(код и формулировка компетенции)

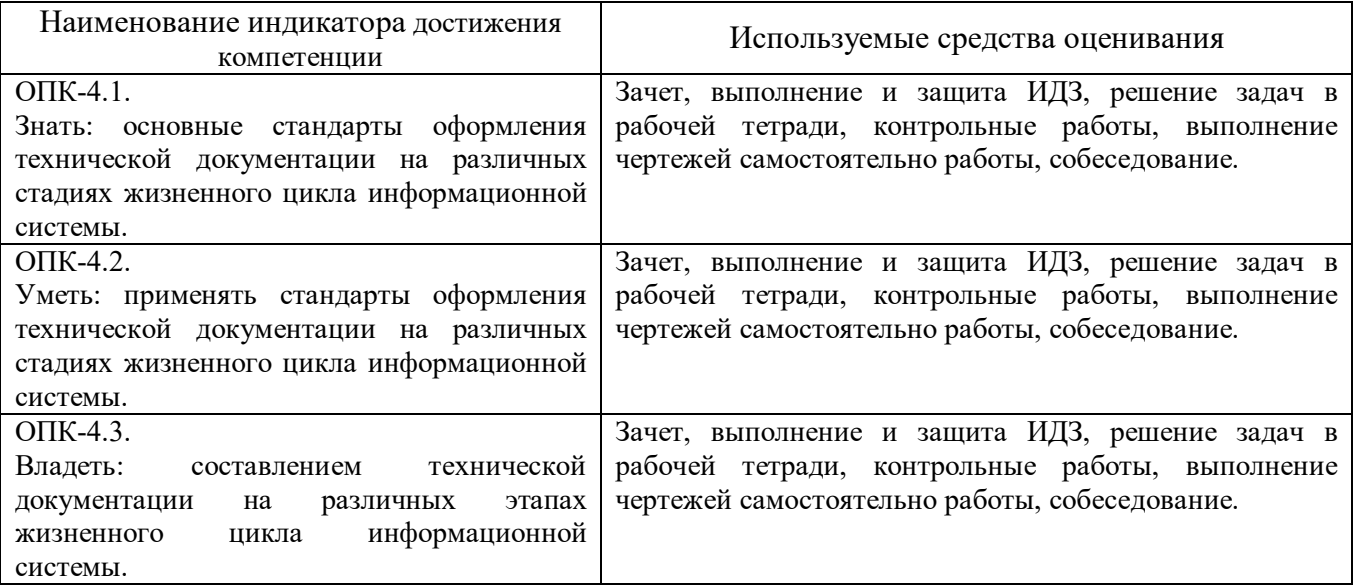

#### 5.2. Типовые контрольные задания для промежуточной аттестации

#### 5.2.1. Перечень контрольных вопросов (типовых заданий) для зачета

Промежуточная аттестация в конце 2-го семестра осуществляется в форме зачета после изучения разделов дисциплины, охватывающих часть по начертательной геометрии.

При проведении зачета зачетный билет, содержащий две задачи по инженерной графике, выбирают сами студенты в случайном порядке. Билеты ежегодно утверждаются на заседании кафедры. Для подготовки студенту отводится время в пределах 1 академического часа.

Решение заданий билета выполняется на формате с помощью чертежных инструментов.

Зачет принимают два преподавателя кафедры в присутствии студентов группы.

#### Типовой вариант зачетного билета

МИНИСТЕРСТВО ОБРАЗОВАНИЯ И НАУКИ РФ Федеральное государственное бюджетное образовательное учреждение высшего образования Белгородский государственный технологический университет им. В.Г. Шухова Кафедра начертательной геометрии и графики

#### Зачетный билет №1

1. Построить проекции и натуральную величину сечения конуса плоскостью  $\Sigma$ .

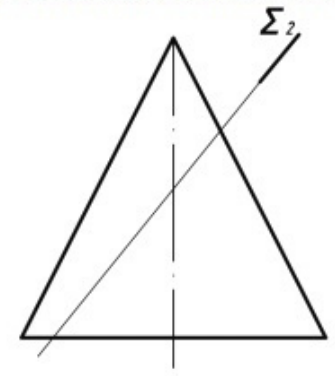

2. Построить вид слева детали, выполнить полезные разрезы и аксонометрию с четвертью выреза. Поставить размеры.

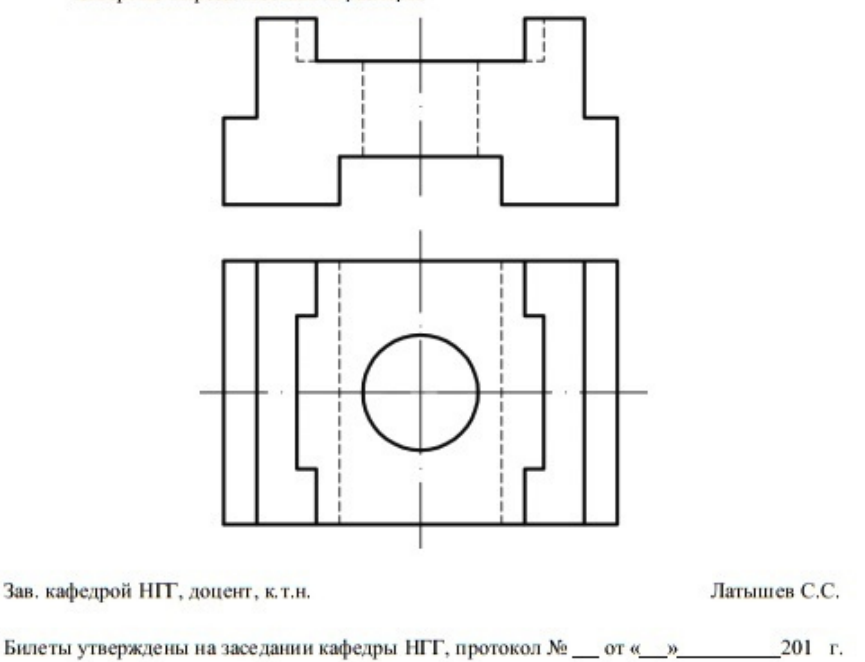

## 5.2.2. Перечень контрольных материалов для защиты курсового проекта/ курсовой работы

Выполнение курсового проекта/работы по дисциплине «Инженерная графика» не предусмотрено учебным планом.

#### 5.3. Типовые контрольные задания (материалы) для текущего контроля в семестре

Текущий контроль осуществляется в течение семестра в форме выполнения и защиты ИДЗ, решения задач в рабочей тетради, контрольных работ, выполнения чертежей самостоятельно работы, собеседование.

#### Защита ИДЗ

Лист №1.

Защита представляет собой построение недостающих проекций ломаной линии, лежащей на поверхности детали. Защиту следует выполнять карандашом непосредственно на проверенном и подписанном преподавателем чертеже. Время, отведенное на защиту, не должно превышать 30 минут. При необходимости защиту можно дополнить теоретическими вопросами.

Лист №2.

Защита представляет собой построение недостающих проекций и аксонометрии точек, лежащих на поверхности детали. Защиту следует выполнять карандашом непосредственно на проверенном и подписанном преподавателем чертеже. Время, отведенное на защиту, не должно превышать 30 минут. При необходимости защиту можно дополнить теоретическими вопросами.

#### Рабочая тетрадь

Рабочая тетрадь по разделам начертательной геометрии и инженерной графики предназначена для проработки и закреплении студентами лекционного материала, самостоятельной работы дома, на консультациях и практических занятиях. Данное учебно-практическое пособие выдается каждому студенту на первом практическом занятии. В рабочей тетради представлены упражнения и задачи разного уровня сложности по начертательной геометрии и инженерной графике для самостоятельной и аудиторной работы студентов, перед каждым разделом перечень контрольных вопросов для освоения материала. Рабочая тетрадь позволяет интенсифицировать учебный процесс, экономить время студентов на занятии, а также экономит время студентов при самостоятельной работе по данному курсу.

Правильность выполнения и оформления заданий регулярно контролируется преподавателем.

### МИНИСТЕРСТВО ОБРАЗОВАНИЯ И НАУКИ РОССИЙСКОЙ ФЕДЕРАЦИИ

Белгородский государственный технологический университет им. В. Г. Шухова

Л. С. Уральская, Т. Г. Соболь

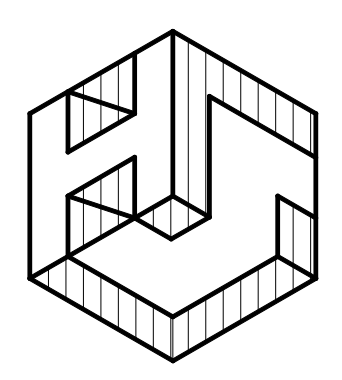

# Начертательная геометрия Инженерная графика

Рабочая тетрадь

Сборник задач

Белгород 2017

#### Контрольные работы

В ходе изучения дисциплины предусмотрено выполнение 2-х контрольных работ. Контрольные работы проводятся после освоения студентами учебных разделов дисциплины: 1-я контрольная работа – 3 неделя семестра, 2-я контрольная работа – 6 неделя семестра. Контрольная работа выполняются студентами в аудитории, под контролем преподавателя. Продолжительность контрольной работы 10 – 15 минут с конструируемым графическим ответом.

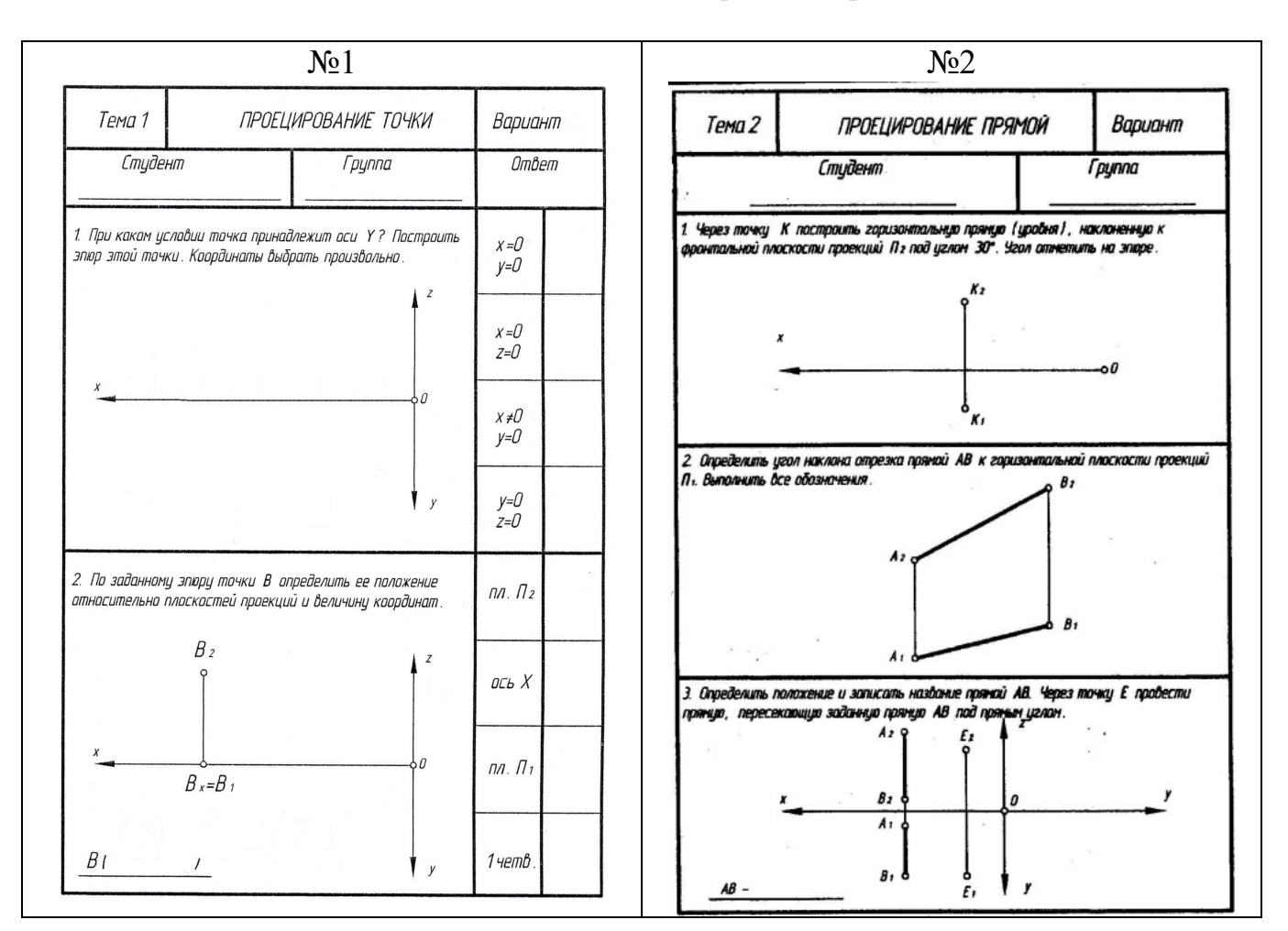

#### Типовые задания для контрольных работ

#### Чертежи самостоятельной работы

Задания для выполнения чертежей самостоятельной работы выдаются на практических занятиях после прочтения лекции соответствующего раздела и решении типовых задач этого раздела на практическом занятии.

Типовые варианты заданий

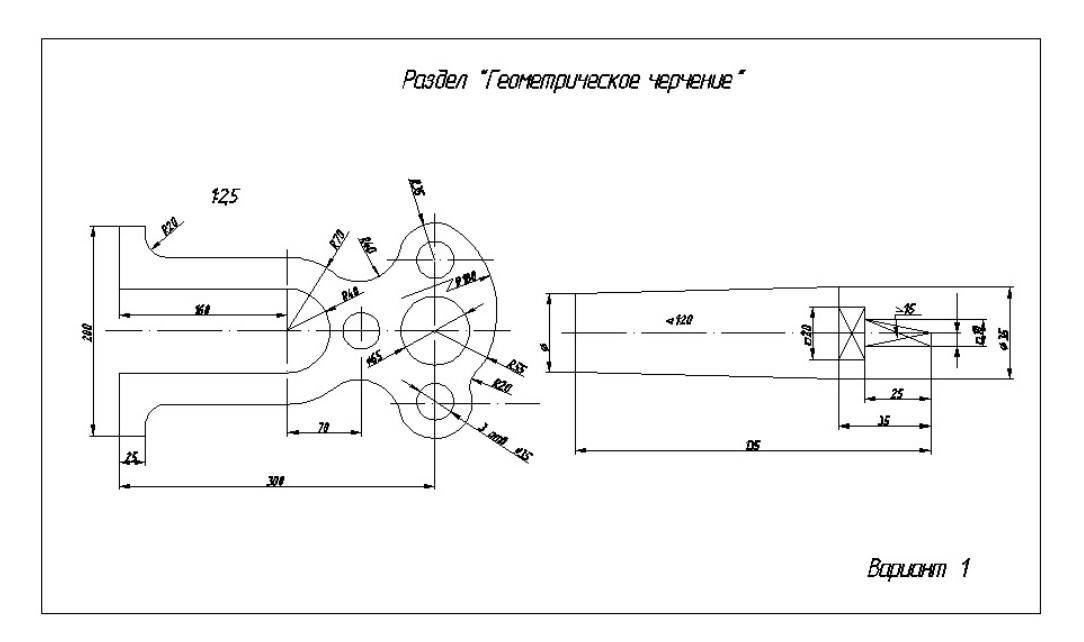

## Собеседование

Предполагает опрос студентов на каждом практическом занятии, по изученным разделам дисциплины.

Примерный перечень контрольных вопросов для опроса на практических занятиях представлен ниже.

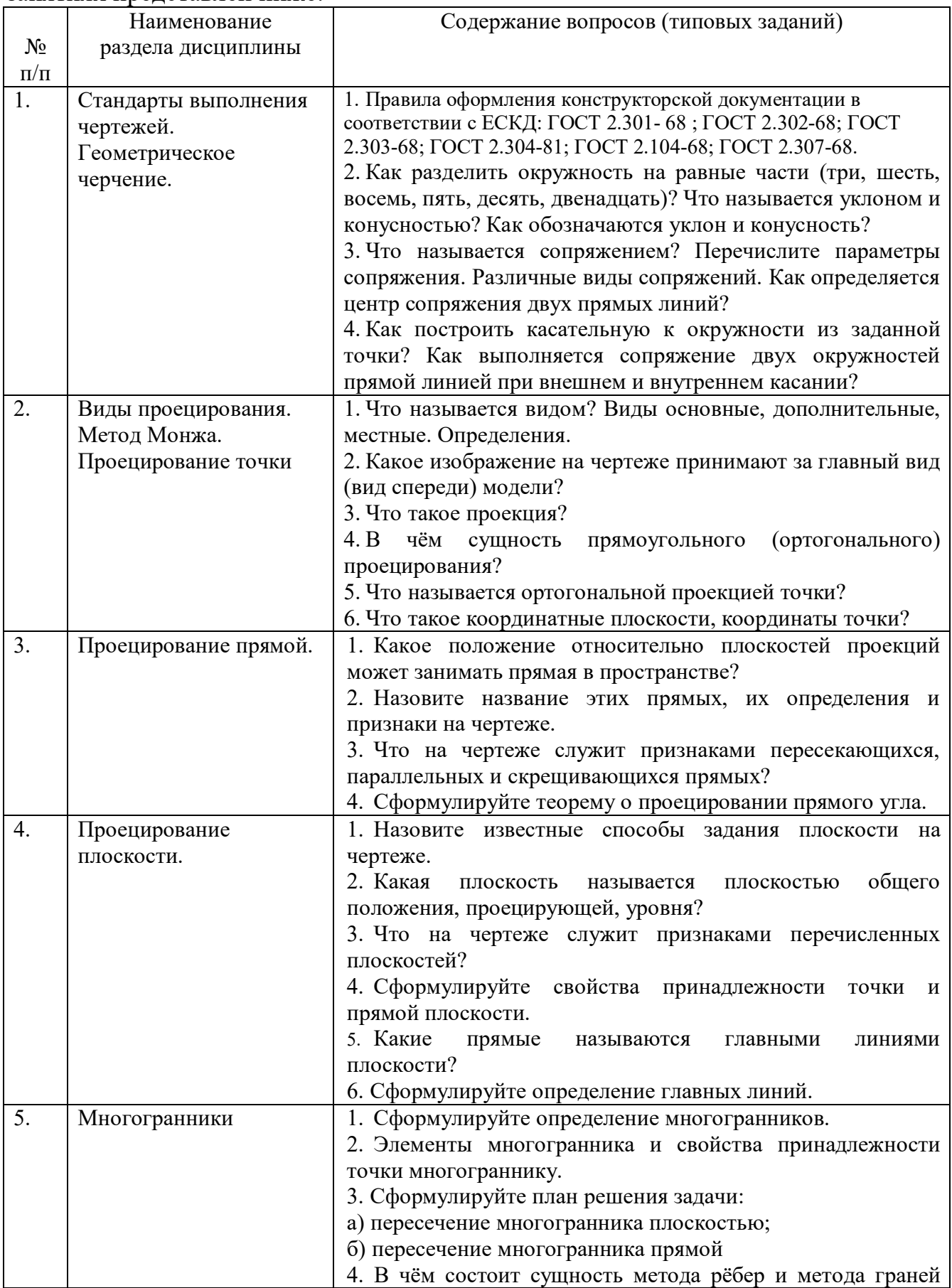

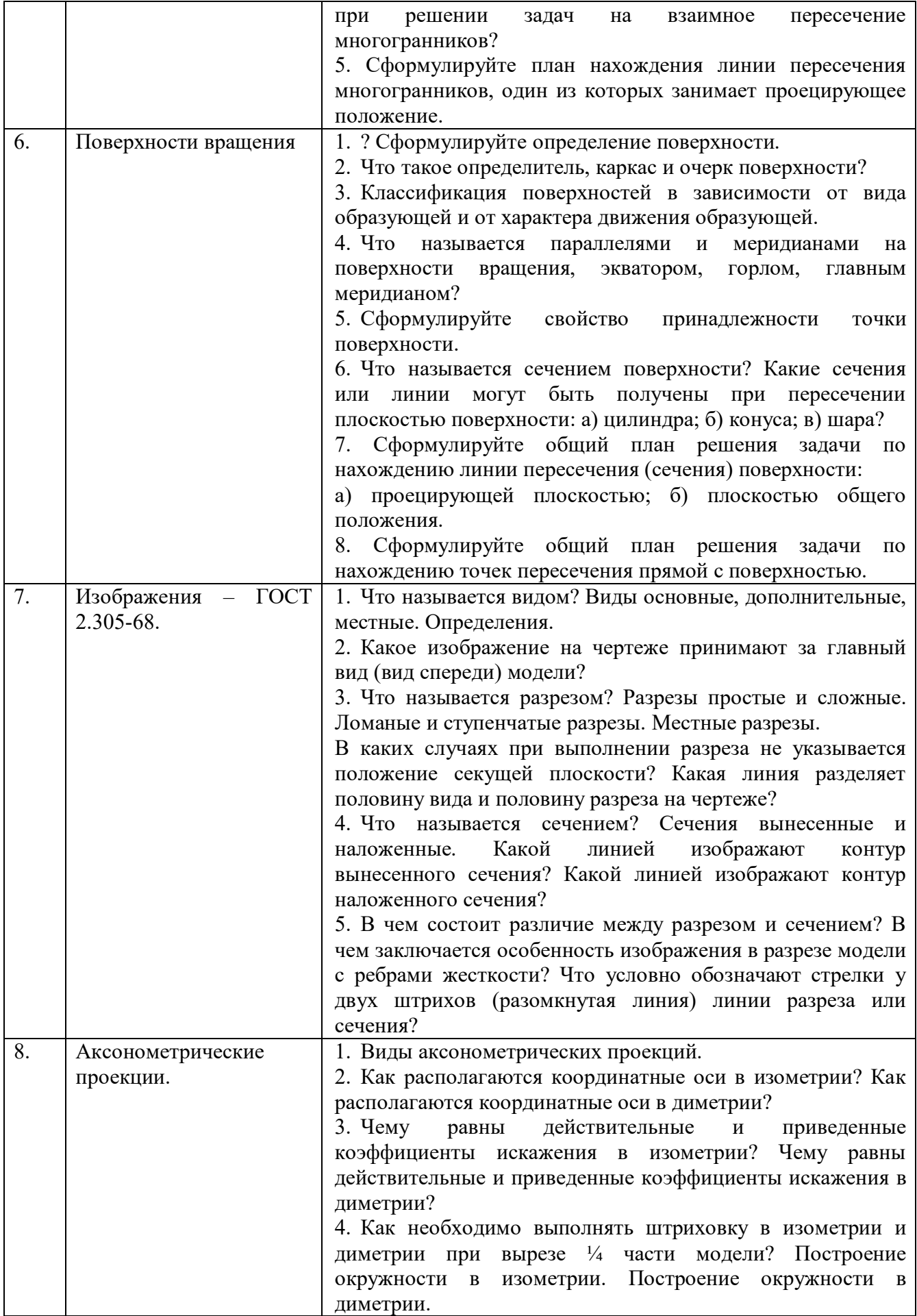

### 5.4. Описание критериев оценивания компетенций и шкалы оценивания

При промежуточной аттестации в форме зачета, используется следующая шкала оценивания: 2 – неудовлетворительно, 3 – удовлетворительно, 4 – хорошо, 5 – отлично.

Критериями оценивания достижений показателей являются:

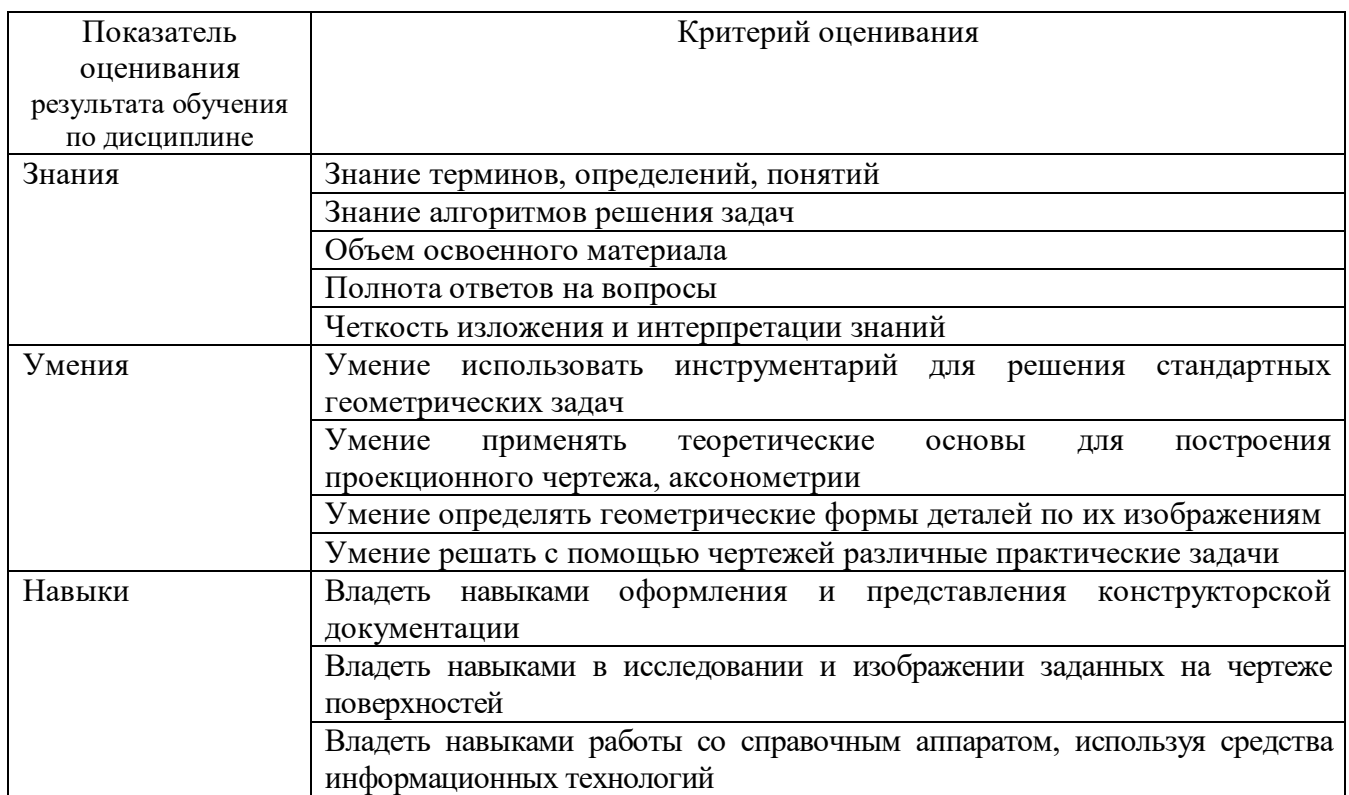

Оценка преподавателем выставляется интегрально по всем показателям и критериям оценивания.

Оценка сформированности компетенций по показателю Знания .

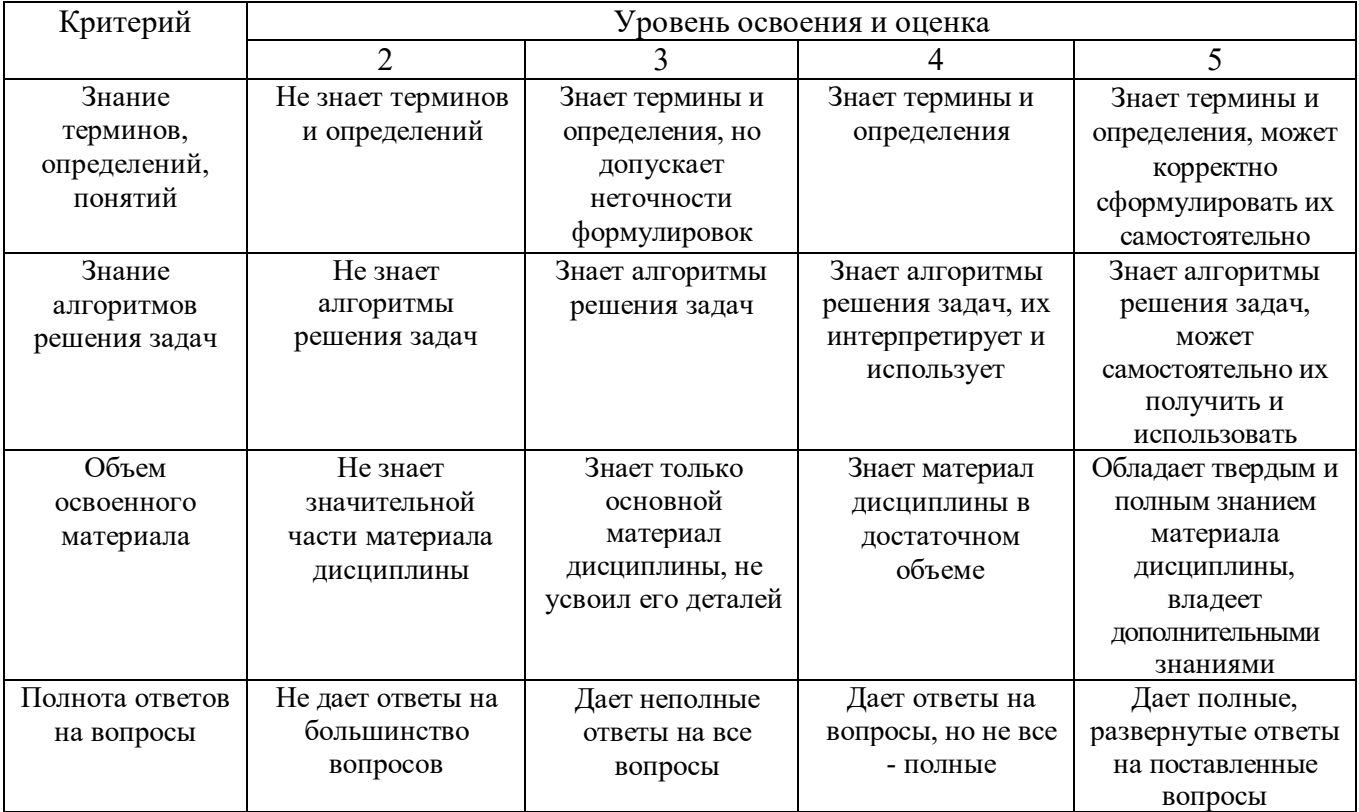

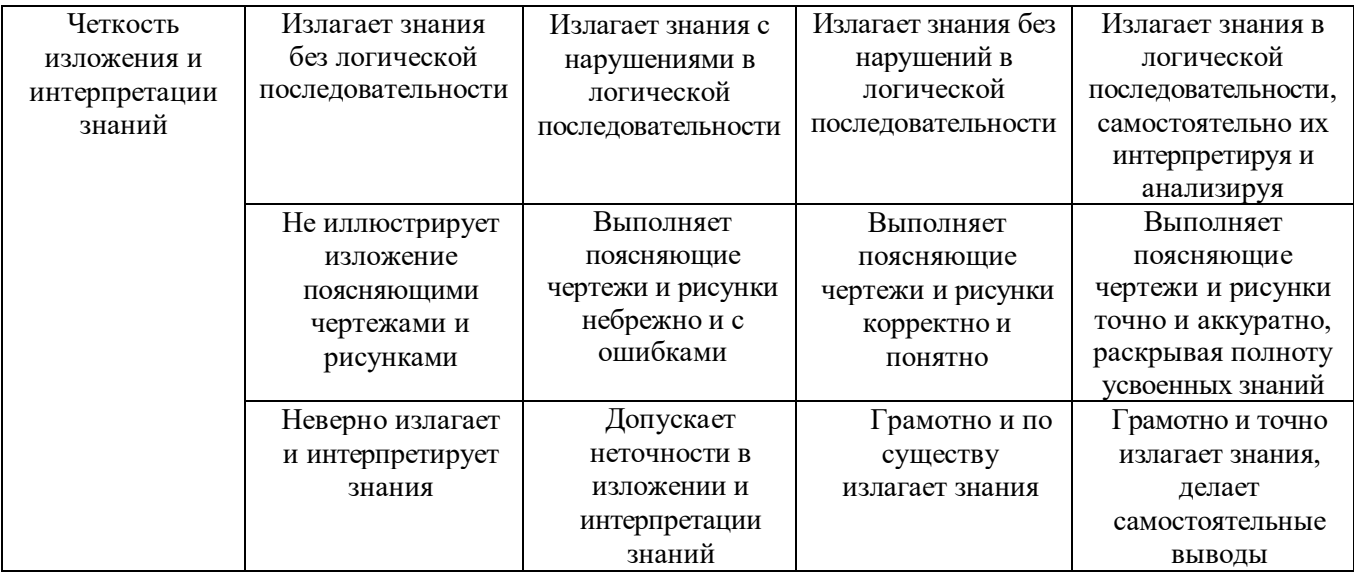

# Оценка сформированности компетенций по показателю Умения.

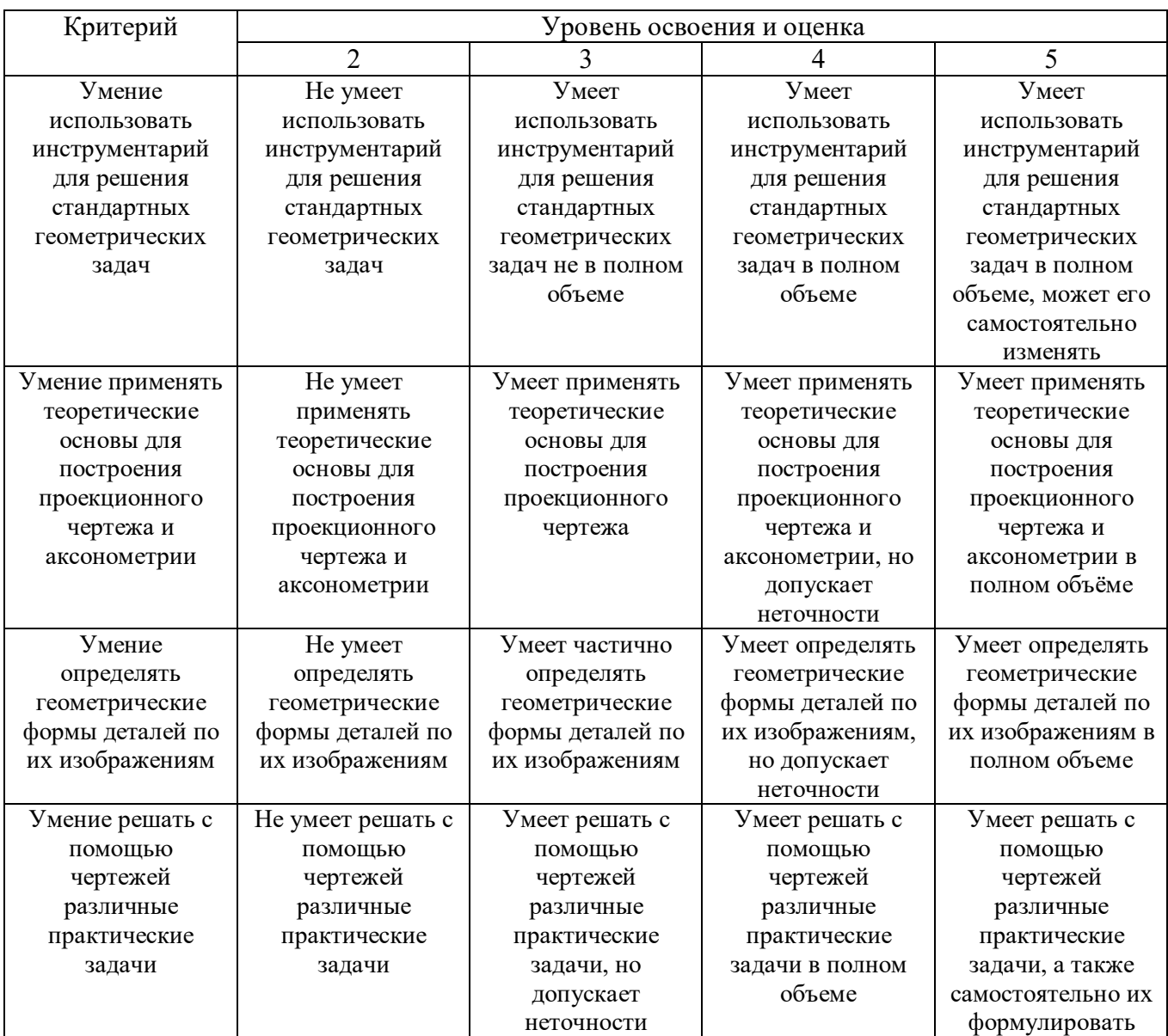

## Оценка сформированности компетенций по показателю Навыки.

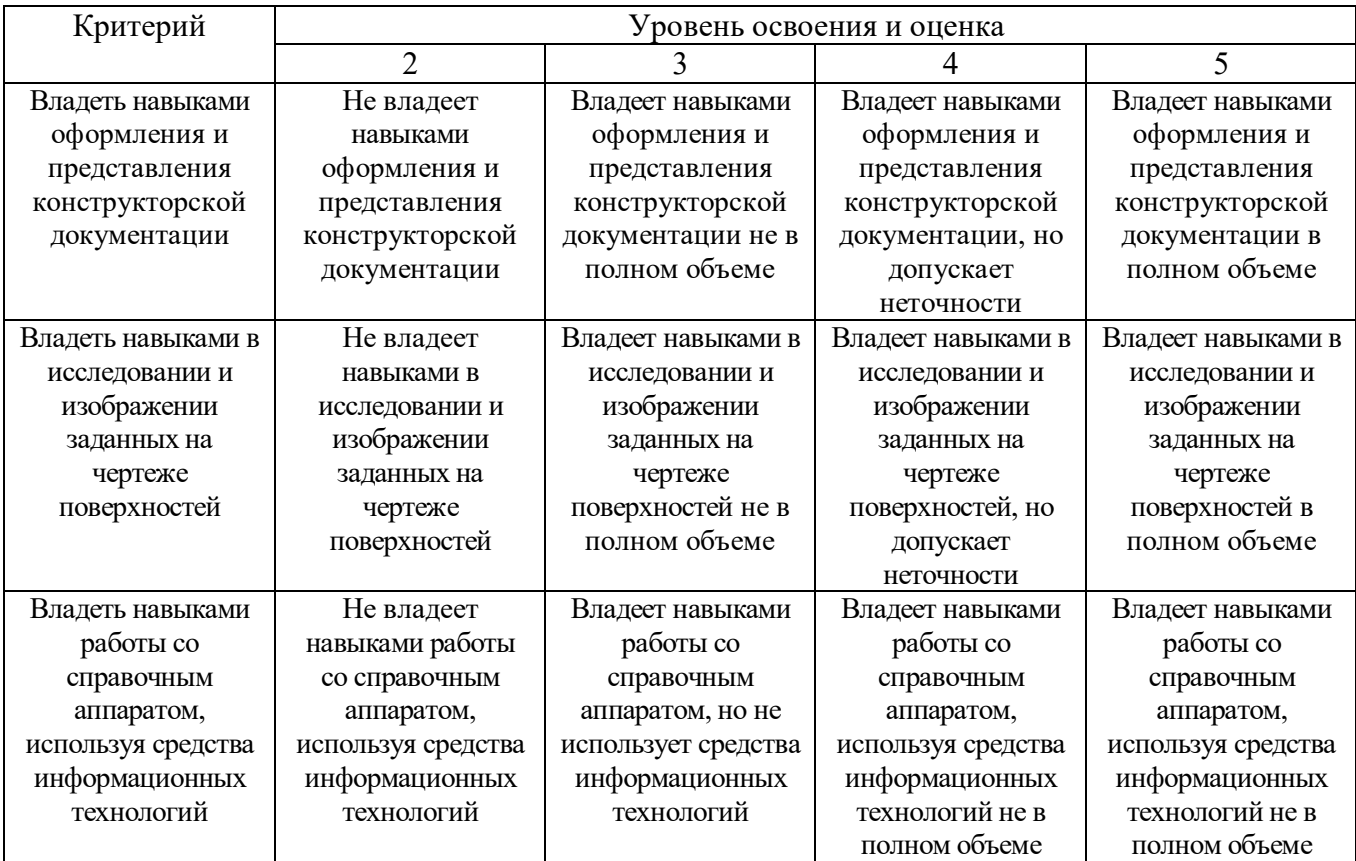

## 6. МАТЕРИАЛЬНО-ТЕХНИЧЕСКОЕ И УЧЕБНО-МЕТОДИЧЕСКОЕ ОБЕСПЕЧЕНИЕ

## 6.1. Материально-техническое обеспечение

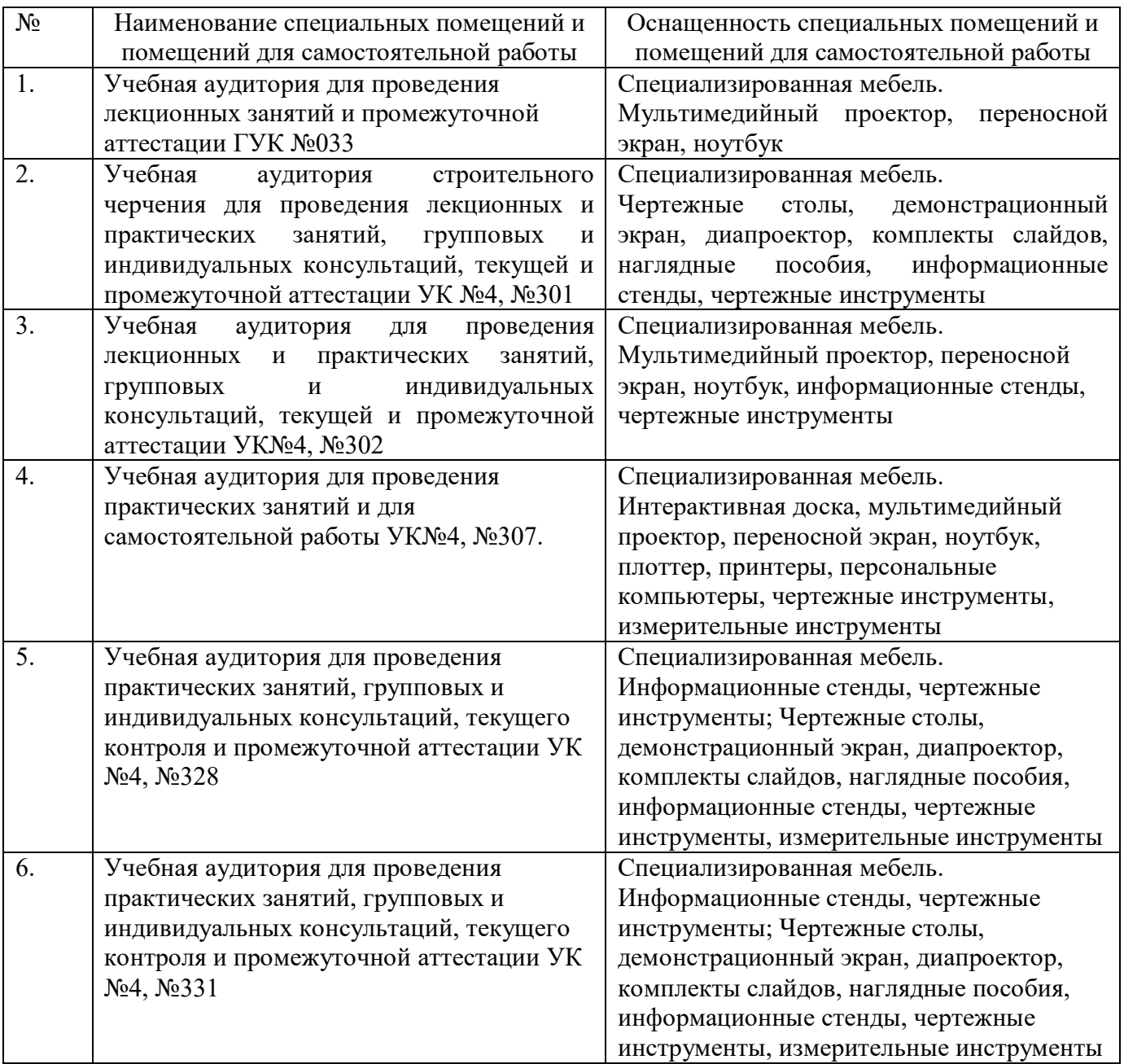

#### 6.2. Лицензионное и свободно распространяемое программное обеспечение

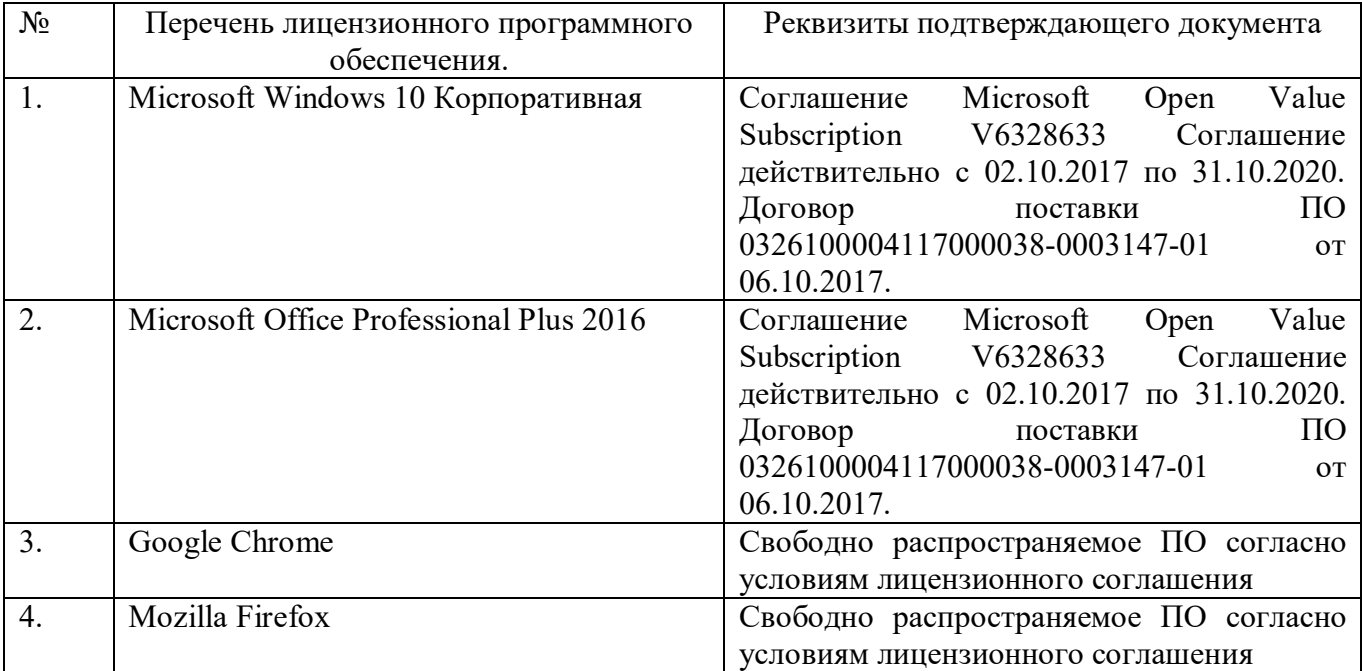

#### 6.3. Перечень учебных изданий и учебно-методических материалов

- 1. Начертательная геометрия: учебник / ред. Н. Н. Крылов. Изд. 9-е, стереотип. - М.: Высш. шк., 2005. – 224 с.
- 2. Инженерная графика: учебник / А. И. Лагерь. 3-е изд., перераб. и доп. М.: Высш. шк., 2004. – 333 с.
- 3. Конспект лекций по начертательной геометрии [Электронный ресурс]: учеб. пособие для студентов машиностроит. и мех. специальностей / Л.П. Чуева, К.К. Дузенко, С.С. Латышев, А.Н. Масловская. – Электрон. текстовые дан. – Белгород: Изд-во БГТУ им. В.Г. Шухова, 2014. – Режим доступа: https://elib.bstu.ru/Reader/Book/2014040921180703917200003370
- 4. Соболь, Т.Г. Проекционное черчение: учеб. пособие для студентов всех направлений бакалавриата / Т.Г. Соболь, Л.С. Уральская, К.К. Дузенко. – Белгород: Изд-во БГТУ им. В.Г. Шухова, 2013 – 88 с.
- 5. Геометрическое черчение [Электронный ресурс]: метод. указания к выполнению расчетно-граф. задания по курсу «Инженерная графика» для студентов 1-го курса направлений бакалавриата 140100 – Теплоэнергетика и теплотехника, 190600 – Эксплуатация транспортно-технол. машин и комплексов, 220400 – Упр. в техн. системах, 220700 – Автоматизация технол. процессов и пр-в , 221000 – Мехатроника и робототехника, 221400 – Упр. качеством, 230100 – Информатика и вычисл. техника, 231000 – Програм. инженерия, 280700 – Техносфер. безопасность / сост. Т.Г. Соболь, Л.С. Уральская. – Электрон. текстовые дан. – Белгород: Изд-во БГТУ им. В.Г. Шухова, 2015. – Режим доступа:

https://elib.bstu.ru/Reader/Book/2015061114165563700000656101

6. Талалай, П.Г. Начертательная геометрия. Инженерная графика. Интернеттестирование базовых знаний: учеб. пособие / П.Г. Талалай. – СПб.: «Лань» ISBN 978-5-8114-1078-1, 2010. – Режим доступа: http: // e.lanbook.com/view/book/615/

7. Чуева, Л.П. Развитие познавательной и творческой активности студентов в процессе изучения начертательной геометрии [Электронный ресурс] : учеб. пособие для студентов всех форм обучения машиностроит. и механикотехнол. специальностей / Л.П. Чуева, К.К. Дузенко; БГТУ им. В.Г. Шухова – Электрон. текстовые дан. – Белгород: Изд-во БГТУ им. В.Г. Шухова, 2014. - Режим доступа:

https://elib.bstu.ru/Reader/Book/2014040921181179619200006901

8. Начертательная геометрия. Рабочая тетрадь. Сборник задач. [Электронный ресурс] : учеб. пособие для студентов специальностей 220301 - Автоматизация технол. процессов и пр-в, 220201 - Упр. и информатика в техн. системах, 280102 - Безопасность техн. процессов и пр-в, 280103 - Защита в чрезвычайных ситуациях, 190603 - Сервис транспорт. и техн. машин и оборудования / Л. С. Уральская, Т. Г. Соболь; БГТУ им. В.Г. Шухова – Электрон. текстовые дан. – Белгород: Изд-во БГТУ им. В.Г. Шухова, 2014. - Режим доступа:

https://elib.bstu.ru/Reader/Book/2013040918174438357600002688

## 6.4. Перечень интернет ресурсов, профессиональных баз данных, информационно-справочных систем

- 1. www.StandartGOST.ru Открытая база ГОСТов
- 2. www.eskd.ru Единая система конструкторской документации
- 3. https://ngeo.fxyz.ru/ Интерактивный справочник по начертательной геометрии.
- 4. https://lecprim.ru Сборник интерактивных конспектов
- 5. http://www.markovi.ru/video/ Библиотека видеолекций
- 6. https://elib.bstu.ru/ Электронная библиотека БГТУ им. В.Г. Шухова.
- 7. http://e.lanbook.com Электронно-библиотечная система Издательсво «Лань»

# 7. УТВЕРЖДЕНИЕ РАБОЧЕЙ ПРОГРАММЫ<sup>8</sup>

Рабочая программа без изменений утверждена на 20 20 /20 21 учебный год.

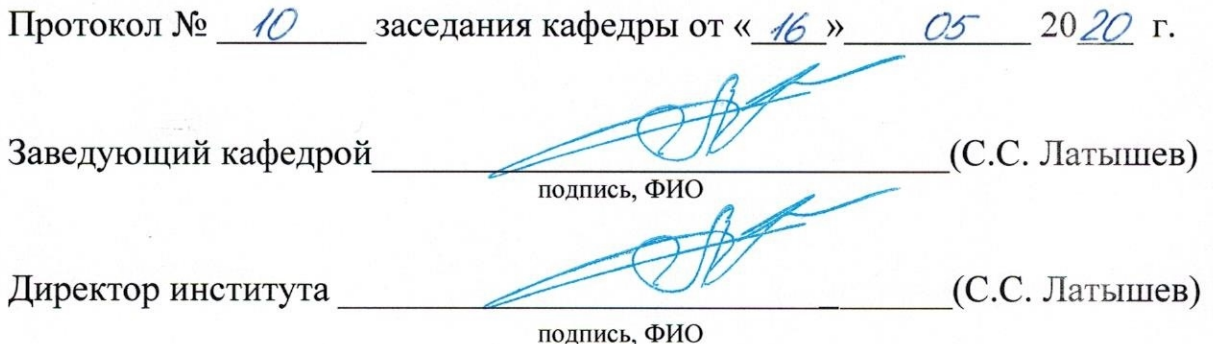